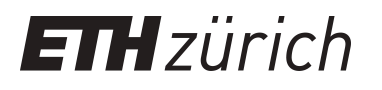

# **Geometrie**

## Skript für die Vorlesung: 91-157, G, Geometrie, 86-3, Ausgabe 2002

**Educational Material**

**Author(s):** Walser, Hans

**Publication date:** 2002

**Permanent link:** <https://doi.org/10.3929/ethz-a-004377954>

**Rights / license:** [In Copyright - Non-Commercial Use Permitted](http://rightsstatements.org/page/InC-NC/1.0/) Hans Walser

### **Kurvenkrümmung**

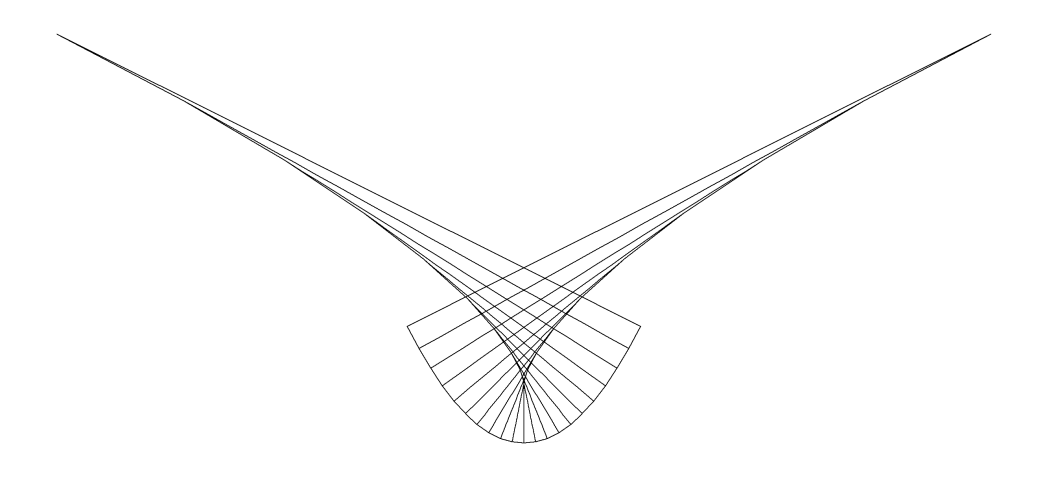

#### **Inhalt**

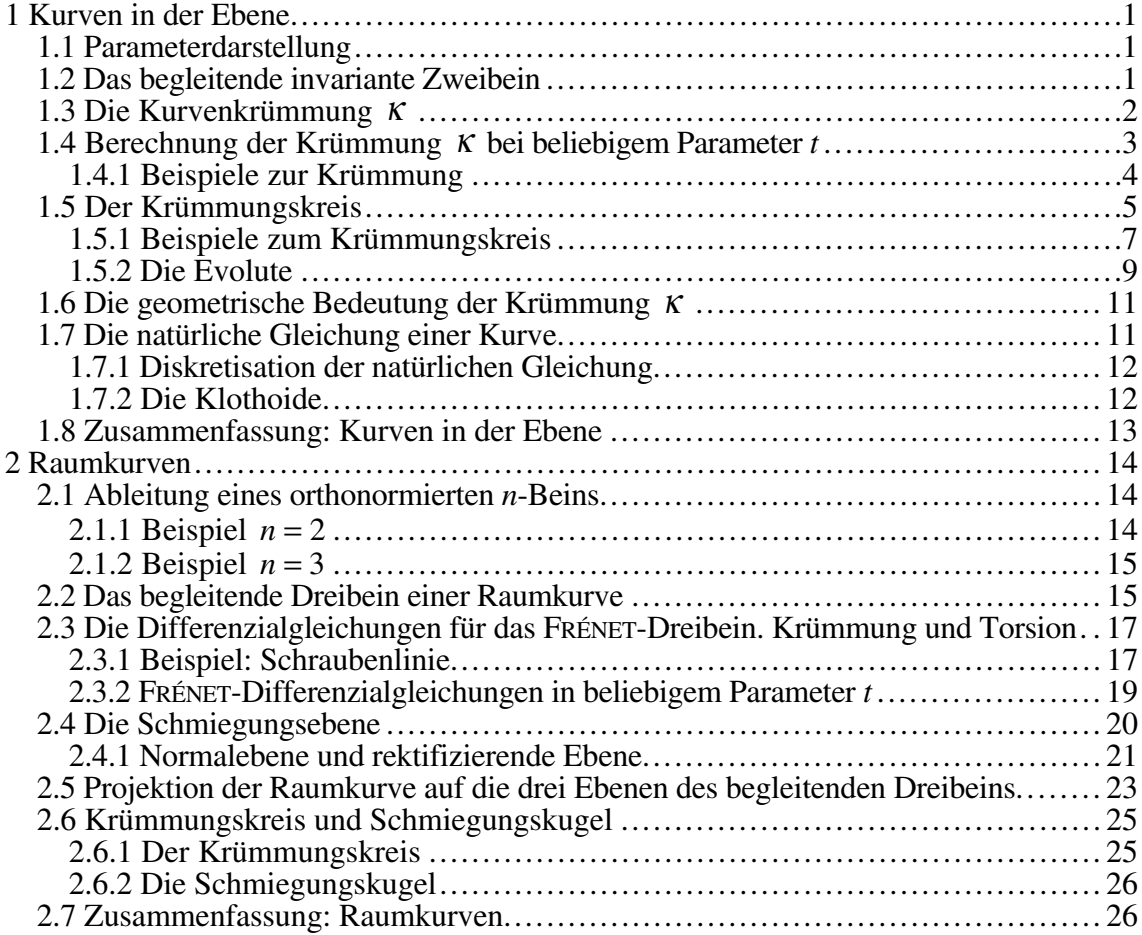

Modul der Lehrveranstaltung: 91-157 Geometrie

ETH-Z, Departement Bau, Umwelt und Geomatik

Studiengang Geomatik, 3. Semester

1999 Erstausgabe 2002 Fehlerkorrekturen 2003 Fehlerkorrekturen

hwalser@bluewin.ch

#### **1 Kurven in der Ebene**

#### **1. 1 Parameterdarstellung**

Eine Kurve in der Ebene sei durch ihre *Parameterdarstellung*

$$
\vec{x}(t) = \begin{pmatrix} x(t) \\ y(t) \end{pmatrix} ; x \in [a, b]
$$

gegeben.

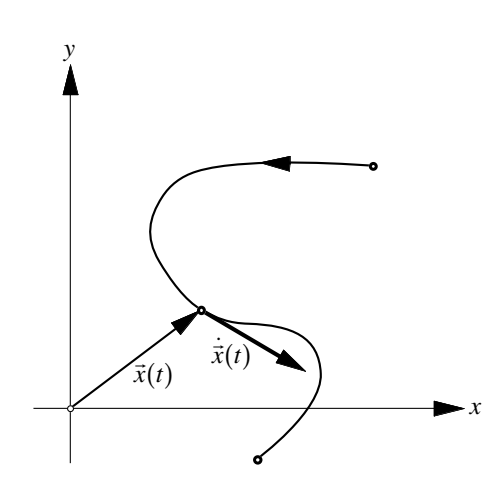

**Fig. 1.1.1 Tangentialvektor**

Die *Ableitung* nach dem Parameter *t*

$$
\dot{\vec{x}}(t) = \begin{pmatrix} \dot{x}(t) \\ \dot{y}(t) \end{pmatrix}
$$

gibt den *Tangentialvektor*. Für die *Bogenlänge s* gilt:

$$
s = \int_{a}^{b} \left| \dot{\vec{x}}(t) \right| dt
$$

Die Länge  $|\dot{\vec{x}}(t)|$  des Tangentialvektors ist also der *Längenabbildungsmaßstab*. Verwenden wir die Bogenlänge *s* als Parameter, sprechen wir vom *natürlichen Parameter s* ; die Abwh die Bogemange's als I arameter, sprechen wir vom *handeling* von  $\vec{x}(s)$  nach dem natürlichen Parameter *s* wird mit

$$
\frac{d\vec{x}(s)}{ds} = \vec{x}'(s)
$$

bezeichnet. Es ist  $|\vec{x}'(s)| = 1$ .

#### **1. 2 Das begleitende invariante Zweibein**

In diesem Abschnitt verwenden wir den natürlichen Parameter *s*. Die Grundidee des begleitenden invarianten Zweibeins und allgemein des begleitenden invarianten *n*-Beins besteht darin, dass wir längs der Kurve ein lokales Koordinatensystem konstruieren, welches sich der Kurve optimal anpasst.

Kurvenkrümmung 2002 und 2003 und 2003 und 2004 und 2003 und 2004 und 2004 und 2005 und 2004 und 2005 und 2004 u

Wir definieren das begleitende invariante Zweibein durch zwei orthogonale Einheitsvektowh define the das beginner<br>ren  $\vec{r}_1(s)$  und  $\vec{r}_2(s)$  wie folgt:

$$
\vec{r}_1(s) := \vec{x}'(s)
$$

Der Vektor  $\vec{r}_1(s)$  ist also der Tangentialeinheitsvektor. Bei Verwendung eines allgemeinen Parameters *t* ist:

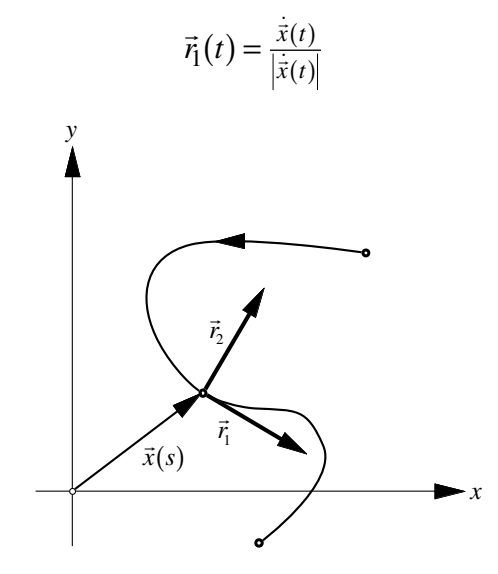

**Fig. 1.2.1 Das begleitende invariante Zweibein**

Den Vektor  $\vec{r}_2(s)$  erhalten wir durch Drehen des Vektors  $\vec{r}_1(s)$  um  $\frac{\pi}{2}$ :

$$
\vec{r}_2(s) := \vec{r}_1^{\perp}(s)
$$

#### **1. 3 Die Kurvenkrümmung** <sup>κ</sup>

*Warum, warum ist die Banane krumm?*

Wir untersuchen die TAYLOR-Entwicklung von  $\vec{x}(s)$ :

$$
\vec{x}(s+\Delta s) \approx \vec{x}(s) + \vec{x}'(s)\Delta s + \vec{x}''(s)\frac{\Delta s^2}{2} + \cdots
$$

Dabei ist Dabei ist  $\vec{x}'(s) = \vec{r}_1(s)$ . Weiter folgt aus  $|\vec{x}'(s)| = 1$ , also der Beziehung  $\vec{x}'(s)\vec{x}'(s) = (\vec{x}'(s))^2 = 1$ , durch Ableiten:  $2\vec{x}'(s)\vec{x}''(s) = 0$ . Das heißt, die beiden Vektoren  $\vec{x}'(s)$  und  $\vec{x}''(s)$  sind *orthogonal*. Der Vektor  $\vec{x}''(s)$  ist also ein Vielfaches des Vek- $\frac{\pi}{6}$  (s):<br>tors  $\vec{r}_2(s)$ :

 $\vec{x}''(s) = \kappa(s)\vec{r}_2(s)$ 

**Der Koeffizient** *κ***(***s***)** wird als *Krümmung* der Kurve  $\vec{x}(s)$  an der Stelle *s* bezeichnet.

Wir werden sehen, dass dies mit der anschaulichen Vorstellung der Krümmung übereinwir werden senen, dass dies ihn der ansenaunenen vorstenung obtimmt. Für die TAYLOR-Entwicklung von  $\vec{x}(s)$  erhalten wir somit

$$
\vec{x}(s+\Delta s) \approx \vec{x}(s) + \vec{r}_1(s)\Delta s + \kappa(s)\vec{r}_2(s) \frac{\Delta s^2}{2} + \cdots
$$

oder:

$$
\Delta \vec{x} := \vec{x}(s + \Delta s) - \vec{x}(s) \approx \vec{r}_1(s) \Delta s + \kappa(s) \vec{r}_2(s) \frac{\Delta s^2}{2} + \cdots
$$

Im lokalen  $\vec{r}_1(s), \vec{r}_2(s)$ -Koordinatensystem ergibt sich bei Abbruch nach dem zweiten Glied:

$$
\Delta \vec{x} \approx \vec{r}_1(s) \Delta s + \kappa(s) \vec{r}_2(s) \frac{\Delta s^2}{2} = \left(\frac{\Delta s}{\kappa \frac{\Delta s^2}{2}}\right)
$$

In diesem lokalen  $\vec{r}_1(s), \vec{r}_2(s)$ -Koordinatensystem wird die Kurve also näherungsweise beschrieben durch:

$$
\binom{\xi}{\eta} = \binom{\Delta s}{\kappa \frac{\Delta s^2}{2}}
$$

Somit ist  $\eta = \frac{\kappa}{2} \xi^2$ . Dies ist die Gleichung einer quadratischen Parabel. Diese Parabel ist die lokale Approximation zweiten Grades der Kurve, so wie die Tangente die lokale Approximation ersten Grades der Kurve ist.

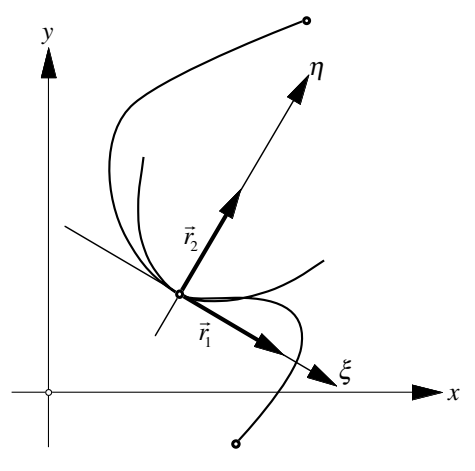

**Fig. 1.3.1 Lokale Approximation durch Parabel**

**1. 4 Berechnung der Krümmung** κ **bei beliebigem Parameter** *t* Ausgehend von der Parameterdarstellung

$$
\vec{x}(t) = \begin{pmatrix} x(t) \\ y(t) \end{pmatrix}
$$

erhalten wir

$$
\vec{r}_1 = \frac{\dot{\vec{x}}}{|\dot{\vec{x}}|} = \frac{1}{\sqrt{\dot{x}^2 + \dot{y}^2}} \begin{pmatrix} \dot{x} \\ \dot{y} \end{pmatrix}
$$

und durch Drehen um  $+\frac{\pi}{2}$ :

$$
\vec{r}_2 = \frac{1}{\sqrt{x^2 + y^2}} \begin{pmatrix} -\dot{y} \\ \dot{x} \end{pmatrix}
$$

Aus  $ds = |\dot{\vec{x}}| dt = \sqrt{\dot{x}^2 + \dot{y}^2} dt$  folgt:  $\frac{dt}{ds} = \frac{1}{\sqrt{\dot{x}^2 + \dot{y}^2}}$ . Damit wird:

$$
\vec{x}'' = \vec{r_1}' = \frac{d\vec{r_1}}{dt}\frac{dt}{ds} = \frac{d}{dt}\left(\frac{\dot{\vec{x}}}{\sqrt{\vec{x^2} + \vec{y^2}}}\right)\frac{1}{\sqrt{\vec{x^2} + \vec{y^2}}} = \frac{1}{\sqrt{\vec{x^2} + \vec{y^2}}}\left[\frac{\ddot{\vec{x}}\sqrt{\vec{x^2} + \vec{y^2}} - \dot{\vec{x}}\frac{2(\ddot{x}\ddot{x} + \ddot{y}\ddot{y})}{2\sqrt{\vec{x^2} + \vec{y^2}}}}{\dot{x^2} + \dot{y^2}}\right]
$$
\n
$$
= \frac{1}{\sqrt{\vec{x^2} + \vec{y^2}}}\frac{1}{\sqrt{\vec{x^2} + \vec{y^2}}}\left[\frac{\ddot{\vec{x}}}{\ddot{y}}\left(\dot{x}^2 + \dot{y}^2\right) - \left(\frac{\dot{x}}{\dot{y}}\right)(\dot{x}\ddot{x} + \dot{y}\ddot{y})\right] = \frac{1}{\sqrt{\vec{x^2} + \vec{y^2}}}\frac{1}{\sqrt{\vec{x^2} + \vec{y^2}}}\left[\frac{\ddot{x}\dot{x}^2 + \ddot{x}\dot{y}^2 - \dot{x}^2\ddot{x} - \dot{x}\dot{y}\ddot{y}}{\ddot{y}\dot{x}^2 + \ddot{y}\dot{y}^2 - \dot{y}\dot{x}\dot{x} - \dot{y}^2\ddot{y}}\right]
$$
\n
$$
= \frac{1}{\sqrt{\vec{x^2} + \vec{y^2}}}\frac{1}{\sqrt{\vec{x^2} + \vec{y^2}}}\left[\frac{-\dot{y}(-\ddot{x}\dot{y} + \dot{x}\ddot{y})}{\dot{x}(-\ddot{x}\dot{y} + \dot{x}\ddot{y})}\right] = \frac{\ddot{x}\ddot{y} - \ddot{x}\dot{y}}{\sqrt{\vec{x^2} + \dot{y}^2}}}\frac{1}{\sqrt{\dot{x^2} + \dot{y}^2}}\left(\frac{-\dot{y}}{\dot{x}}\right)
$$

Aus  $\vec{x}'' = \kappa \vec{r}_2$  folgt durch Vergleich

$$
\kappa = \frac{\ddot{x} \ddot{y} - \ddot{x} \dot{y}}{\sqrt{\dot{x}^2 + \dot{y}^2}^3} = \frac{\ddot{x} \ddot{y} - \ddot{x} \dot{y}}{\left| \dot{\bar{x}} \right|^3}
$$

Verwenden wir nun speziell die Bogenlänge *s* als (natürlichen) Parameter, so ergibt sich wegen  $|\vec{x}'| = \sqrt{x'^2 + y'^2} = 1$  für die Krümmung:

$$
\kappa = x'y'' - x''y' = \det\begin{pmatrix} x' & x'' \\ y' & y'' \end{pmatrix}
$$

#### **1. 4. 1 Beispiele zur Krümmung Der Kreis**

Aus der Parameterdarstellung des Kreises

$$
\vec{x}(t) = \begin{pmatrix} r\cos t \\ r\sin t \end{pmatrix} ; t \in [0, 2\pi]
$$

folgt

$$
\dot{\vec{x}}(t) = \begin{pmatrix} -r\sin t \\ r\cos t \end{pmatrix} \implies |\dot{\vec{x}}(t)| = r
$$

und:

$$
\ddot{\vec{x}}(t) = \begin{pmatrix} -r\cos t \\ -r\sin t \end{pmatrix}
$$

Damit erhalten wir für die Krümmung:

$$
\kappa = \frac{\dot{x}\ddot{y} - \ddot{x}\dot{y}}{\sqrt{\dot{x}^2 + \dot{y}^2}^3} = \frac{-r\sin t \cdot (-r\sin t) - (-r\cos t) \cdot r\cos t}{r^3} = \frac{r^2}{r^3} = \frac{1}{r}
$$

Die Krümmung κ ist der Kehrwert des Kreisradius *r*.

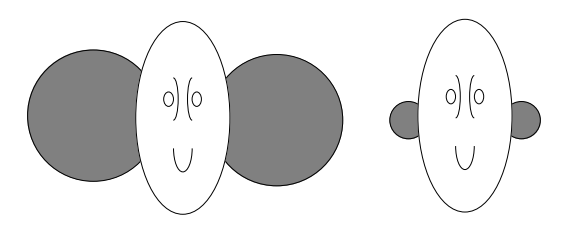

**Fig. 1.4.1 Großer Radius, kleine Krümmung; kleiner Radius, große Krümmung Krümmung eines Funktionsgraphen**  $y = f(x)$ 

Der Graph einer Funktion  $y = f(x)$  kann wie folgt parametrisiert werden:

$$
\vec{x}(t) = \begin{pmatrix} t \\ f(t) \end{pmatrix}
$$

Dann ist  $\dot{x} = 1$ ,  $\ddot{x} = 0$ ,  $\dot{y} = \dot{f}$ ,  $\ddot{y} = \ddot{f}$ . Daraus ergibt sich für die Krümmung  $\kappa$ :

$$
\kappa = \frac{\ddot{f}}{\left(1 + \dot{f}^2\right)^{\frac{3}{2}}}
$$

Für  $\ddot{f} > 0$  ist  $\kappa > 0$  (Linkskurve), für  $\ddot{f} < 0$  ist  $\kappa < 0$  (Rechtskurve).

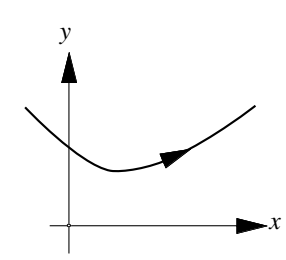

**Fig. 1.4.2 Zweite Ableitung positiv: Linkskurve**

#### **1. 5 Der Krümmungskreis**

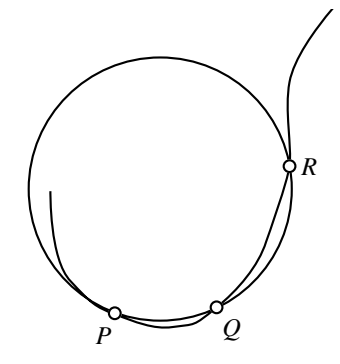

**Fig. 1.5.1 Herleitung des Krümmungskreises**

Drei Kurvenpunkte *P*, *Q* und *R* definieren einen Kreis. Unter dem *Krümmungskreis* an die Kurve im Punkt *P* verstehen wir die Grenzlage dieses Kreises für *Q* → *P* und  $R \rightarrow P$ .

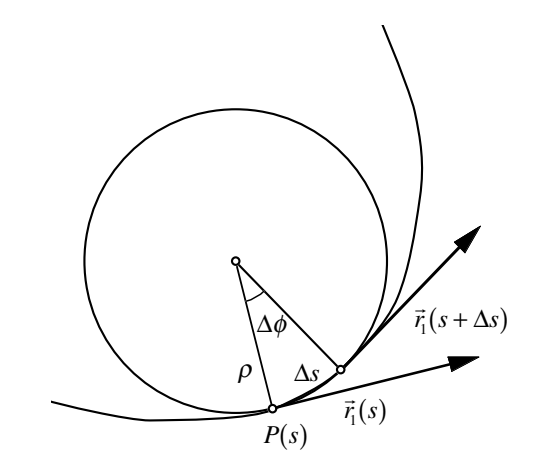

**Fig. 1.5.2 Berechnung des Krümmungskreisradius**

Den Radius des Krümmungskreises bezeichnen wir mit  $\rho$ . Zur Berechnung dieses Krümmungskreisradius  $\rho$  erhalten wir zunächst:

∆φ ≈ <sup>∆</sup>*<sup>s</sup>* ρ

Andererseits ist ∆φ aber auch der Zwischenwinkel zwischen den beiden Einheitsvektoren  $\overline{\phantom{a}}$  $\vec{r}_1(s)$  und  $\vec{r}_1(s + \Delta s)$ .

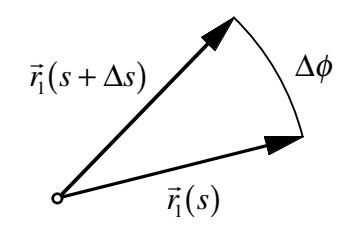

**Fig. 1.5.3 Zwischenwinkel** ∆φ

Damit ist

$$
\Delta \phi \approx |\vec{r}_1(s + \Delta s) - \vec{r}_1(s)| = \frac{|\vec{r}_1(s + \Delta s) - \vec{r}_1(s)|}{\Delta s} \Delta s \approx |\vec{r}_1'| \Delta s = |\kappa| |\vec{r}_2| \Delta s = |\kappa| \Delta s
$$

Durch Vergleich erhalten wir:

$$
\rho = \frac{1}{|\kappa|}
$$

Die Krümmung ist betragsmäßig der Kehrwert des Krümmungskreisradius.

Das Vorzeichen von  $\kappa$  gibt Auskunft über den Drehsinn: Für ein positives  $\kappa$  ergibt sich eine Linkskurve mit einem positiven Drehsinn.

#### **1. 5. 1 Beispiele zum Krümmungskreis Die Parabel**

Aus  $y = f(x) = x^2$  erhalten wir für die Krümmung:

$$
\kappa = \frac{\ddot{f}}{\left(1+\dot{f}^2\right)^{\frac{3}{2}}} = \frac{2}{\left(1+4x^2\right)^{\frac{3}{2}}}
$$

Für  $x = 0$  erhalten wir die Scheitelkrümmung  $\kappa = 2$  und den Scheitelkrümmungskreisradius  $\rho = \frac{1}{2}$ .

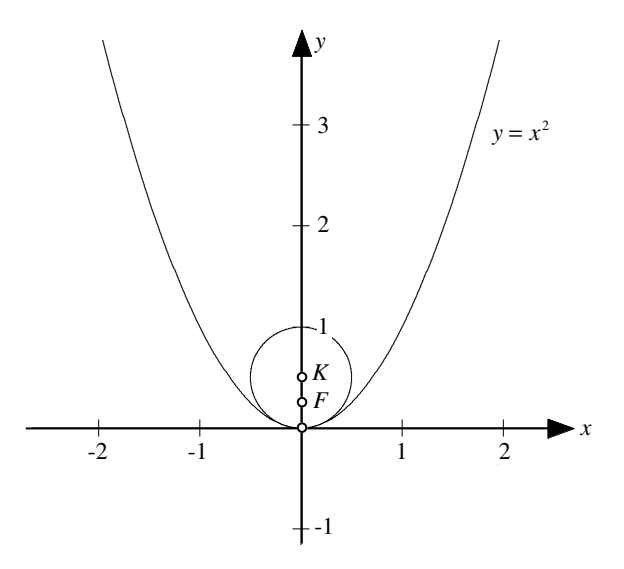

**Fig. 1.5.4 Krümmungskreis im Parabelscheitel**

Der Mittelpunkt *K* des Krümmungskreises im Scheitel fällt *nicht* mit dem Brennpunkt *F* der Parabel zusammen.

In der Figur 1.5.5 sind mehrere Krümmungskreise einer Parabel gezeichnet. Die Parabel selber wurde nicht gezeichnet, sie erscheint als Enveloppe ihrer Krümmungskreise.

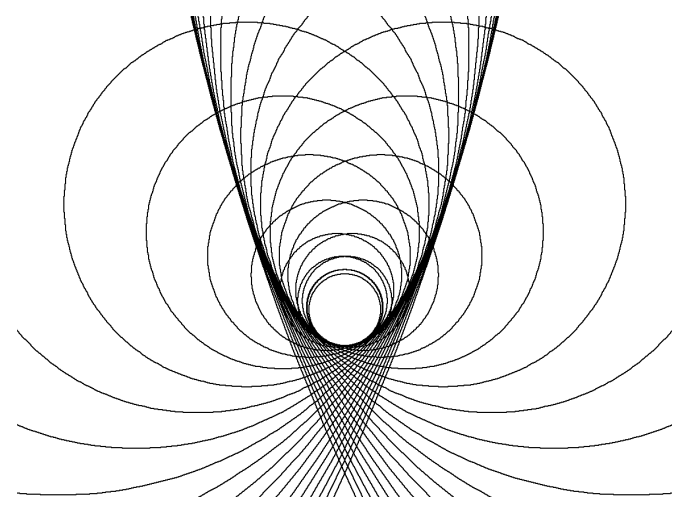

**Fig. 1.5.5 Krümmungskreise einer Parabel**

**Die Ellipse**

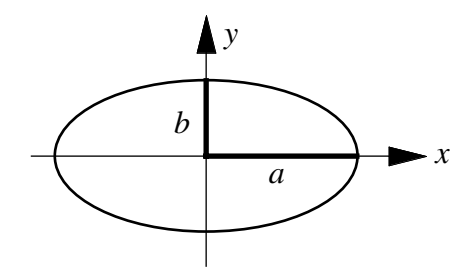

**Fig. 1.5.6 Ellipse mit Halbachsen** *a* **und** *b* Aus der Parameterdarstellung

$$
\vec{x}(t) = \begin{pmatrix} a\cos t \\ b\sin t \end{pmatrix} ; t \in [0, 2\pi]
$$

ergibt sich

$$
\begin{array}{rcl}\n\dot{x} &= -a\sin t & \text{und} & \dot{y} &= b\cos t \\
\ddot{x} &= -a\cos t & \ddot{y} &= -b\sin t\n\end{array}
$$

Daraus folgt

$$
\mathcal{K} = \frac{\dot{x}\ddot{y} - \ddot{x}\dot{y}}{\sqrt{\dot{x}^2 + \dot{y}^2}^3} = \frac{ab\sin^2 t + ab\cos^2 t}{\left(a^2\sin^2 t + b^2\cos^2 t\right)^{\frac{3}{2}}} = \frac{ab}{\left(a^2\sin^2 t + b^2\cos^2 t\right)^{\frac{3}{2}}}
$$

Im *spitzen* Scheitel  $(t = 0)$  erhalten wir  $\kappa = \frac{-ab}{dt}$  $(b^2)^{\frac{3}{2}}$  $=\frac{a}{b^2}$ , also  $\rho = \frac{b^2}{a}$ .

Im *stumpfen* Scheitel  $(t = \frac{\pi}{2})$  erhalten wir analog  $\kappa = \frac{ab}{\sqrt{2}}$  $(a^2)^{\frac{3}{2}}$  $=\frac{b}{a^2}$ , also  $\rho = \frac{a^2}{b}$ .

Daraus ergibt sich folgende Konstruktion für die Mittelpunkte der Krümmungskreise in den Scheiteln:

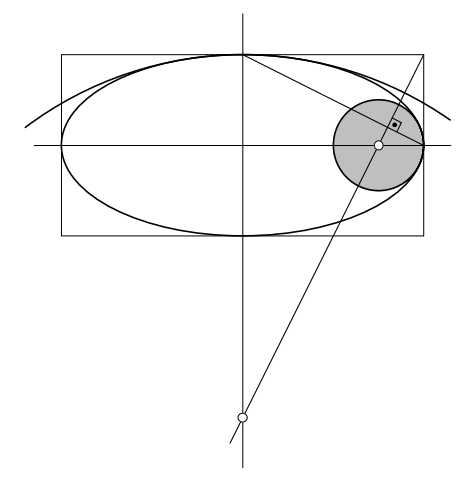

**Fig. 1.5.7 Scheitelkrümmungskreise der Ellipse**

#### **1. 5. 2 Die Evolute**

Die Evolute  $\vec{m}(t)$  einer Kurve  $\vec{x}(t)$  besteht aus den *Mittelpunkten* aller Krümmungskreise dieser Kurve.

Um den Mittelpunkte eines Krümmungskreises zu finden, tragen wir von einem Kurven $r_{\text{in}}$  van den whitelpunkte eines Krummungskreises zu finden, tragen wir von einem Kurven-<br>punkt  $\vec{x}(t)$  aus auf der durch  $\vec{r}_2(t)$  gegebenen Kurvennormalen den Krümmungskreisradius  $\rho$  ab. Dabei müssen wir berücksichtigen, ob die Kurve im betreffenden Punkt nach links oder nach rechts gekrümmt ist. Dies kann durch das Vorzeichen von κ geschehen. Damit ist:

Evolute: 
$$
\vec{m}(t) = \vec{x}(t) + \frac{1}{\kappa(t)} \vec{r}_2(t)
$$

#### **Beispiel: Parabel**

Aus der Parabelgleichung  $y = x^2$  ergibt sich zunächst die Parameterdarstellung:

$$
\vec{x}(t) = \begin{pmatrix} t \\ t^2 \end{pmatrix}
$$

Ferner ist:

$$
\vec{r}_1(t) = \frac{1}{\sqrt{1+4t^2}} \begin{pmatrix} 1 \\ 2t \end{pmatrix} , \ \vec{r}_2(t) = \frac{1}{\sqrt{1+4t^2}} \begin{pmatrix} -2t \\ 1 \end{pmatrix} , \ \kappa = \frac{2}{\sqrt{1+4t^2}}.
$$

Daraus ergibt sich:

$$
\vec{m}(t) = \vec{x}(t) + \frac{1}{\kappa(t)}\vec{r}_2(t) = \begin{pmatrix} t \\ t^2 \end{pmatrix} + \frac{\sqrt{1+4t^2}^3}{2} \frac{1}{\sqrt{1+4t^2}} \begin{pmatrix} -2t \\ 1 \end{pmatrix} = \begin{pmatrix} -4t^3 \\ 3t^2 + \frac{1}{2} \end{pmatrix}
$$

Die Parameterdarstellung zeigt, das die Evolute in diesem Fall im Wesentlichen eine NEILEsche Parabel mit einer Spitze in  $K(0, \frac{1}{2})$  ist.

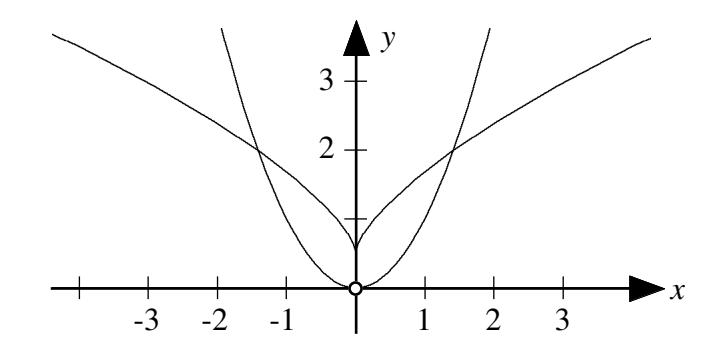

**Fig. 1.5.8 Evolute der Parabel**

Die Evolute kann aber auch als *Enveloppe* der Normalen der Kurve  $\vec{x}(t)$  erhalten werden.

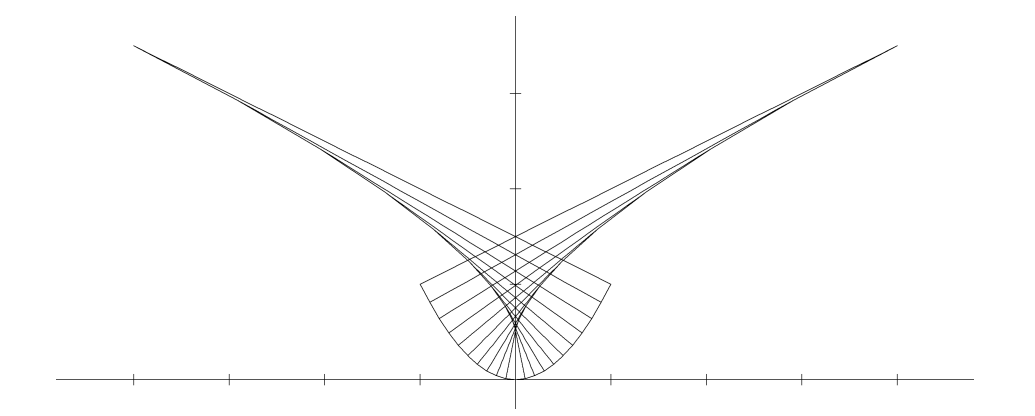

#### **Fig. 1.5.9 Evolute als Enveloppe von Kurvennormalen**

Es gibt sogar Kurven, deren Evolute wieder eine Kurve derselben Art ist. Ein Beispiel dazu ist die Zykloide.

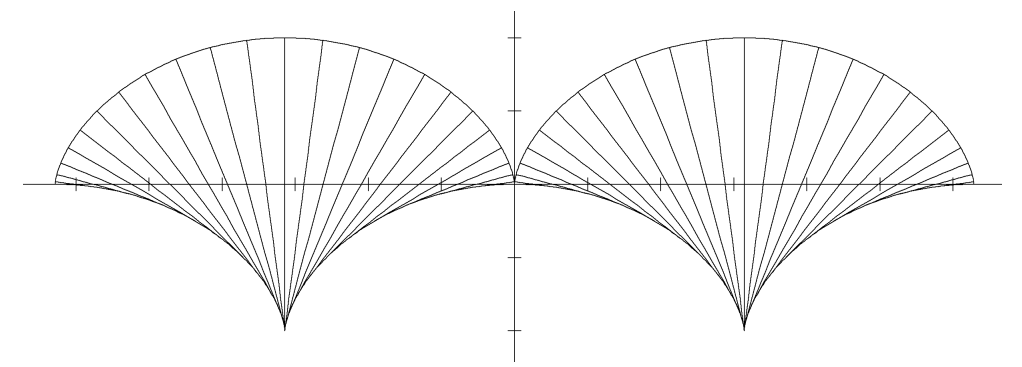

**Fig. 1.5.10 Die Zykloide und ihre Evolute**

Die Figur 1.5.11 zeigt vier logarithmische Spiralen, wobei jede als Evolute die im Gegenuhrzeigersinn nachfolgende Spirale hat.

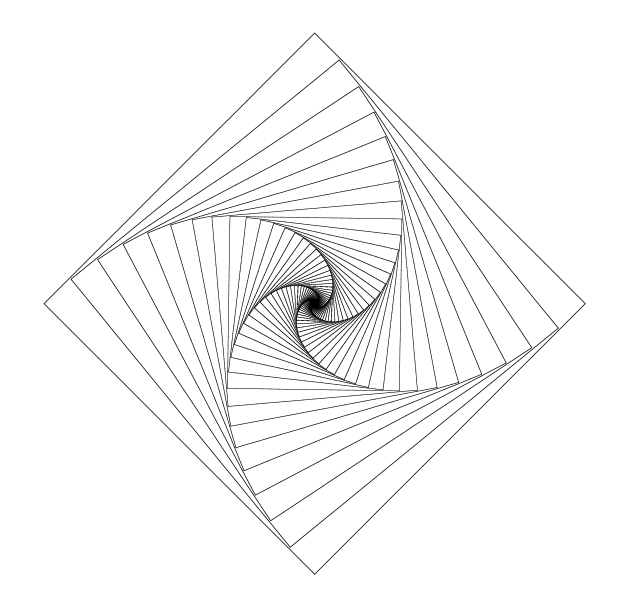

**Fig. 1.5.11 Logarithmische Spiralen und ihre Evoluten**

Kurvenkrümmung 11 million auch der Einstein aus der Einstellung der Einstein aus der Einstellung der Einstellung

#### **1. 6 Die geometrische Bedeutung der Krümmung** <sup>κ</sup>

 $\overline{\mathcal{L}}$  is the geometric contracting the contracting  $\overline{x}'(s)$  gegenüber der posi-<br>Es bezeichne  $\alpha(s)$  den Richtungswinkel des Tangentialvektors  $\overline{x}'(s)$  gegenüber der positiven *x*-Achse.

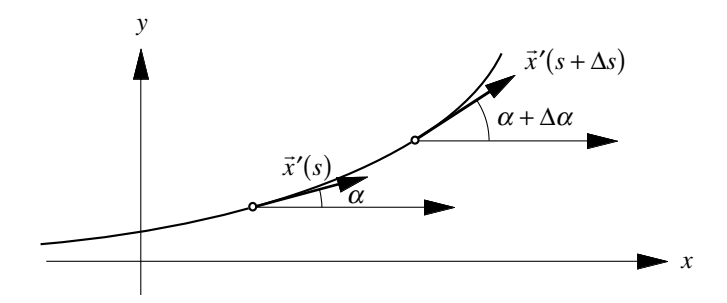

**Fig. 1.6.1 Änderung der Tangentenrichtung**

Aus

$$
\vec{x}'' = \lim_{\Delta s \to 0} \frac{\vec{x}'(s + \Delta s) - \vec{x}'(s)}{\Delta s}
$$

folgt zunächst  $\vec{x}''\Delta s \approx \vec{x}'(s + \Delta s) - \vec{x}'(s)$ .

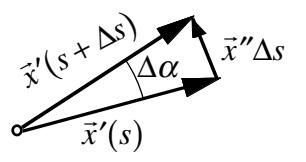

**Fig. 1.6.2 Situation mit gemeinsamem Anfangspunkt**

Wegen  $|\vec{x}'| = 1$  ist  $|\Delta \alpha| \approx |\vec{x}'| \Delta s \approx |\kappa| \Delta s$ . Da sich für  $\kappa > 0$  ein positiver Drehsinn mit ∆<sup>α</sup> > 0 ergibt, gilt sogar ∆<sup>α</sup> ≈ <sup>κ</sup>∆*s*. Durch Grenzübergang folgt *d*<sup>α</sup> = <sup>κ</sup>*ds*, und damit:

$$
\kappa = \frac{d\alpha}{ds} = \alpha'
$$

Die Krümmung ist die *Änderung der Richtung*, gemessen in der Bogenlänge.

#### **1. 7 Die natürliche Gleichung einer Kurve**

Die Gleichung  $\kappa = \kappa(s)$  legt eine Kurve im wesentlichen, das heißt bis auf Anfangspunkt und Anfangsrichtung fest. Diese Gleichung heißt deshalb die *natürliche Gleichung* der Kurve.

#### **Beweis:**

Aus  $\alpha'(s) = \kappa(s)$  folgt durch Integration:

$$
\alpha = \int \kappa(s) \, ds
$$

Die auftretende Integrationskonstante legt die *Anfangsrichtung* fest.

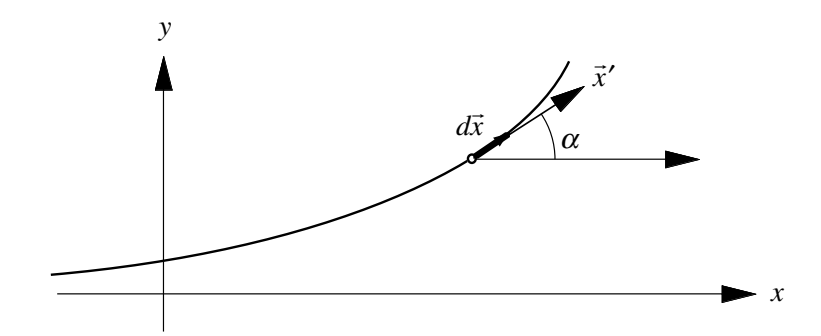

Fig. 1.7.1 Situation für den Vektor  $d\vec{x}$ 

Wegen

$$
d\vec{x} = \begin{pmatrix} \cos \alpha \\ \sin \alpha \end{pmatrix} ds \text{ folgt}
$$

wiederum durch Integration:

$$
\vec{x} = \int d\vec{x} = \int \begin{pmatrix} \cos \alpha \\ \sin \alpha \end{pmatrix} ds
$$

Die hier auftretende Integrationskonstante legt den *Anfangspunkt* fest.

#### **1. 7. 1 Diskretisation der natürlichen Gleichung**

Eine Diskretisation besteht darin, dass nach jedem (endlichen) Schritt eine Angabe über die Richtungsänderung gemacht wird. Dies ist ein *Polygonzug*.

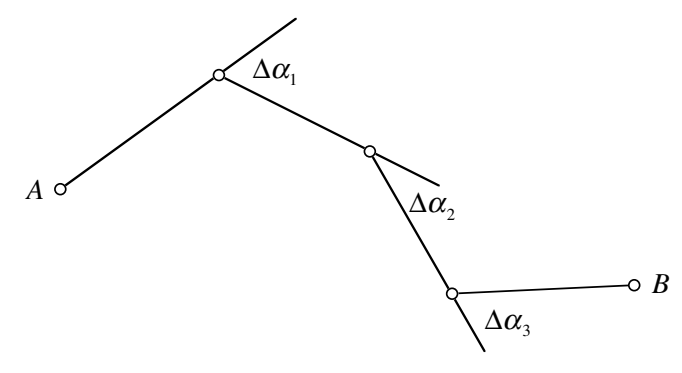

**Fig. 1.7.2 Polygonzug**

#### **1. 7. 2 Die Klothoide**

Die *Klothoide*, auch *Spinnkurve* oder CORNUsche Spirale genannt, ist eine Kurve, deren Krümmung proportional zur Bogenlänge ist.

Die Klothoide hat also eine natürliche Gleichung von der Form  $\kappa(s) = \frac{1}{a^2} s$ . Die Schreibweise  $\frac{1}{a^2}$  des Proportionalitätsfaktors hat historische Gründe. Die Klothoide wird im Bahn- und Straßenbau verwendet. Bei konstanter Durchfahrgeschwindigkeit, also bei  $\vert$  $\vec{x}$  = *const*. ist dann die Radialbeschleunigung proportional zur Bogenlänge und damit zur Fahrzeit. Die Berechnung der Klothoide führt allerdings auf Integrale, die nicht elementar auswertbar sind. Man kann zeigen, dass der "Wickelpunkt" *A* die Koordinaten  $A\left(\frac{a\sqrt{\pi}}{2},\frac{a\sqrt{\pi}}{2}\right)$  hat.

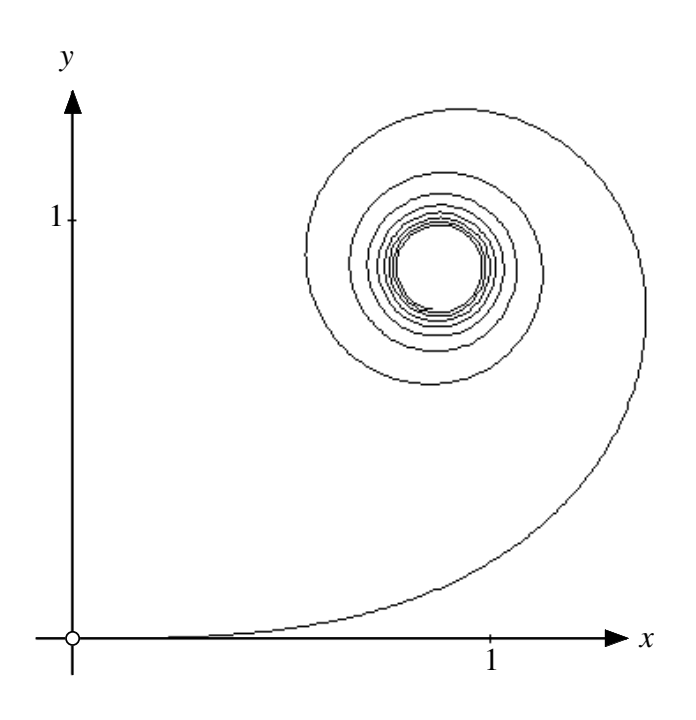

**Fig. 1.7.3 Die Klothoide**

#### **1. 8 Zusammenfassung: Kurven in der Ebene**

- $\vec{r}_1(s) := \vec{x}'(s)$ ;  $\vec{r}_2(s) := \vec{r}_1^{\perp}(s)$ ; orthonormiertes Zweibein
- $\vec{x}''(s) = \kappa(s)\vec{r}_2(s); \ \kappa$ > 0 Linkskurve < 0 Rechtskurve  $\vert$ {  $\mathsf{l}$
- Im lokalen  $\vec{r}_1(s), \vec{r}_2(s)$ -Koordinatensystem approximativ eine Parabel:  $\eta = \frac{\kappa}{2} \xi^2$

• Kriimmung: 
$$
\kappa = \frac{\ddot{x} \ddot{y} - \ddot{x} \dot{y}}{\sqrt{\dot{x}^2 + \dot{y}^2}^3} = \frac{\ddot{x} \ddot{y} - \ddot{x} \dot{y}}{|\dot{x}|^3}; \ \kappa = x'y'' - x''y' = \det\begin{pmatrix} x' & x'' \\ y' & y'' \end{pmatrix}; \ \kappa = \frac{\ddot{f}}{(1 + \dot{f}^2)^{\frac{3}{2}}}
$$

- Krümmungskreisradius :  $\rho = \frac{1}{\kappa}$
- Evolute:  $\vec{m}(t) = \vec{x}(t) + \frac{1}{\kappa(t)}$  $\vec{r}_2(t)$
- $\kappa = \frac{d\alpha}{ds} = \alpha'$
- Die natürlich Gleichung  $\kappa = \kappa(s)$  legt eine Kurve bis auf Anfangspunkt und Anfangsrichtung fest.

#### **2 Raumkurven**

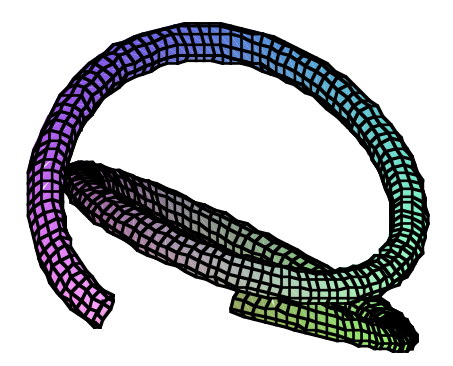

**Fig. 2.0.1 Raumkurve**

#### **2. 1 Ableitung eines orthonormierten** *n***-Beins**

Die *n* Vektoren  $\vec{r}_i$ ,  $i = 1, 2, ..., n$  seien orthonormal, das heißt

$$
\vec{r}_i \vec{r}_j = \delta_{ij} = \begin{cases} 1 \text{ falls } i = j \\ 0 \text{ falls } i \neq j \end{cases}
$$

Dann ist *<sup>d</sup> ds*  $(\vec{r}_i \vec{r}_j) = \vec{r}_i' \vec{r}_j + \vec{r}_i \vec{r}_j' = 0$ , das heißt, es ist  $\vec{r}_i' \vec{r}_j = -\vec{r}_i \vec{r}_j'$ . Wir machen nun den Ansatz:

$$
\vec{r}_i' = \sum_{k=1}^n a_{ik} \vec{r}_k
$$

Die skalare Multiplikation mit r *rj* liefert:

$$
\vec{r}_i'\vec{r}_j = \sum_{k=1}^n a_{ik} \underbrace{\vec{r}_k \vec{r}_j}_{\delta_{kj}} = a_{ij}
$$

Wegen  $\vec{r}_i' \vec{r}_j = -\vec{r}_i \vec{r}_j'$  ist  $a_{ij} = -a_{ji}$  (schiefe Symmetrie). Insbesondere ist  $a_{ii} = -a_{ii} = 0$ .

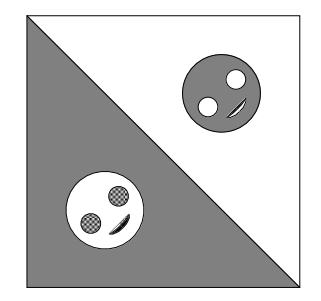

**Fig. 2.1.1 Schiefe Symmetrie**

#### **2.1.1 Beispiel**  $n = 2$

Für Kurven in der Ebene gilt im begleitenden Zweibein die Beziehung  $\vec{x}'' = \kappa \vec{r}_2$ . Wegen  $\overline{\phantom{a}}$ *r*<sub>1</sub> =  $\vec{x}'$  heißt das  $\vec{r}_1' = \kappa \vec{r}_2$ . Nach unseren Überlegungen gilt nun allgemein:

$$
\vec{r}_1^{\prime} = \kappa \vec{r}_2
$$

$$
\vec{r}_2^{\prime} = -\kappa \vec{r}_1
$$

Dies kann natürlich auch direkt geometrisch eingesehen werden:

 $\overline{\phantom{a}}$ 

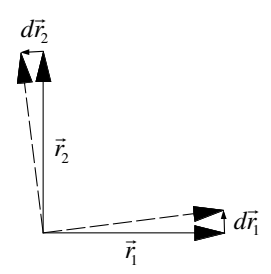

**Fig. 2.1.2 Ableitungen im orthonormierten Zweibein**

#### **2.1.2 Beispiel**  $n=3$

Hier gelten für ein orthonormiertes 3-Bein  $\vec{r}_1$ ,  $\vec{r}_2$ ,  $\vec{r}_3$  die Differentialgleichungen:

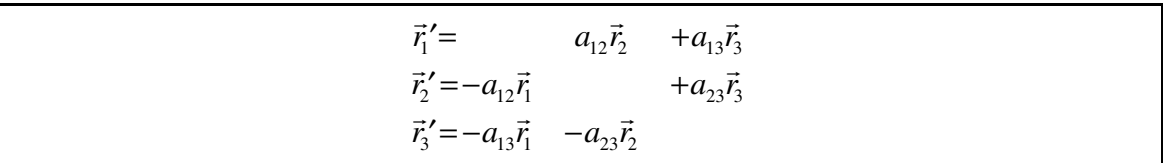

Als Folge der schiefen Symmetrie enthalten die Differentialgleichungen nur drei wesentliche Koeffizienten, nämlich  $a_{12}$ ,  $a_{13}$  und  $a_{23}$ .

#### **2. 2 Das begleitende Dreibein einer Raumkurve**

Für eine in der Parameterdarstellung

$$
\vec{x}(t) = \begin{pmatrix} x(t) \\ y(t) \\ z(t) \end{pmatrix}
$$

gegebene Raumkurve definieren wird das begleitende Dreibein  $\vec{r}_1$ ,  $\vec{r}_2$ ,  $\vec{r}_3$  wie folgt:

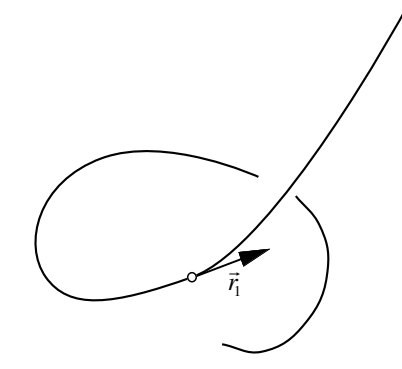

Fig. 2.2.1 Definition des Vektors  $\vec{r}_{\textrm{l}}$ 

Der Vektor  $\vec{r}_i$  ist der Tangentialeinheitsvektor:

$$
\vec{r}_1 = \frac{\dot{\vec{x}}}{|\dot{\vec{x}}|}
$$

Den Vektor  $\vec{r}_2$  müssen wir senkrecht zum Vektor  $\vec{r}_1$  wählen; da es aber unendliche viele Den vektor  $r_2$  mussen wir seinvielt zum vektor  $r_1$  wannen, da es aber unendnetie viele<br>Vektoren senkrecht zu  $\vec{r}_1$  gibt, braucht es zusätzliche Bedingungen. Wir legen den Vektor  $\vec{r}_2$  wie folgt fest:

- a)  $\vec{r}_2 \perp \vec{r}_1$
- b)  $|\vec{r}_2| = 1$
- c) Der Vektor  $\vec{r}_2$  liegt in der durch die Vektoren  $\dot{\vec{x}}$  und  $\ddot{\vec{x}}$  aufgespannten Ebene, und zwar so, dass die Vektoren  $\vec{r}_2$  und  $\vec{x}$  bezüglich  $\vec{x}$  in dieselbe Seite weisen.

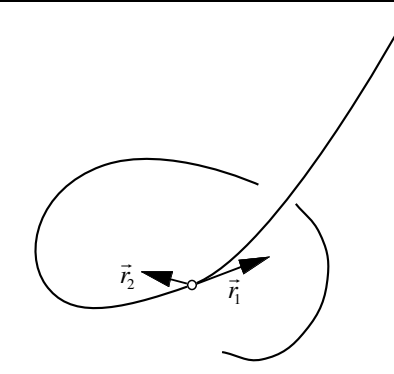

Fig. 2.2.2 Definition des Vektors  $\vec{r}_{2}$ 

Der Vektor  $\vec{r}_3$  ergibt sich aus der Orthonormalitätsbedingung:

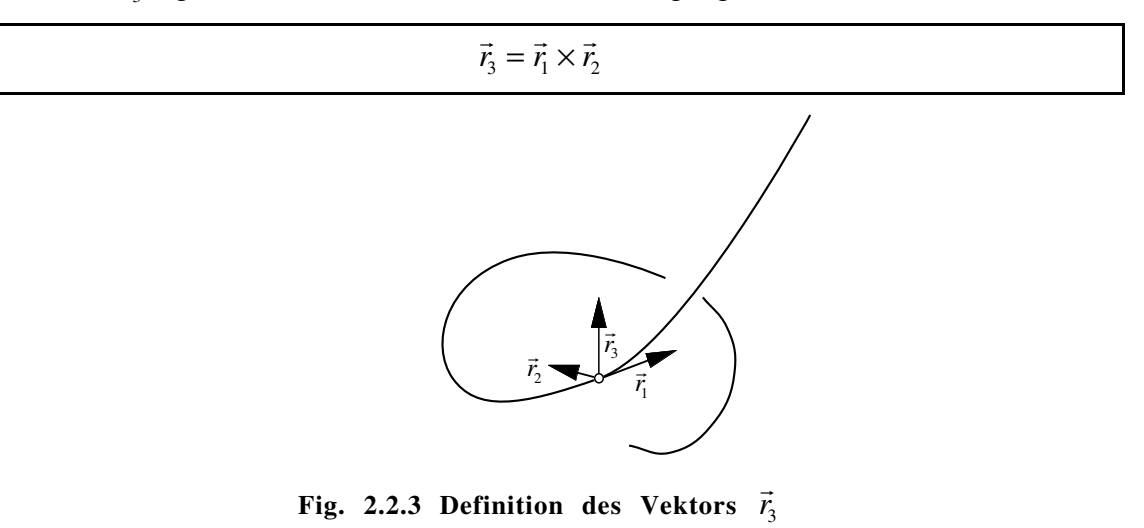

Dieses begleitende Dreibein einer Raumkurve heißt FRÉNET-Dreibein.

Frédéric-Jean Frénet, 1816-1900.

Bei Verwendung des natürlichen Parameters *s* folgt aus  $|\vec{x}'| = \vec{x}'^2 = 1$  durch Ableiten  $2\vec{x}'\vec{x}'' = 0$ , also  $\vec{x}'' \perp \vec{x}'$ . Daher ist in diesem Fall  $\vec{r}_2 = \frac{\vec{x}''}{|\vec{x}''|}$ . Somit gilt:

FRÉNET-Dreibein in natürlichen Parametern:  $\vec{r}_1 = \vec{x}' : \vec{r}_2 = \frac{\vec{x}''}{|\vec{x}'|}$ ;  $\vec{r}_3 = \vec{r}_1 \times \vec{r}_2$ 

#### **2. 3 Die Differenzialgleichungen für das FRÉNET-Dreibein. Krümmung und Torsion**

Die Ableitungen der drei Vektoren  $\vec{r}_1$ ,  $\vec{r}_2$ ,  $\vec{r}_3$  werden als Linearkombinationen eben dieser drei Vektoren ausgedrückt. Wir verwenden den natürlichen Parameter *s*. Dann gilt:  $\overline{\phantom{a}}$  $\vec{r}_1 = \vec{x}'$ , also  $\vec{r}_1' = \vec{x}''$ . Wegen  $\vec{r}_2 = \frac{\vec{x}''}{|\vec{x}''|}$  ist also  $\vec{r}_1' = |\vec{x}''| \vec{r}_2$ . Mit der Schreibweise  $\kappa := |\vec{x}''|$ ergeben sich die FRÉNETschen Differenzialgleichungen in der Form:

$$
\vec{r}_1^{\prime} = \kappa \vec{r}_2
$$
\n
$$
\vec{r}_2^{\prime} = -\kappa \vec{r}_1 + \tau \vec{r}_3
$$
\n
$$
\vec{r}_3^{\prime} = -\tau \vec{r}_2
$$

#### **Bemerkungen**

- Die Koeffizienten  $a_{13}$  und  $a_{31}$  verschwinden; dies ergibt sich aus der speziellen Wahl  $\frac{1}{r_2}$  des Vektors  $\vec{r}_2$ .
- Der Koeffizient κ heißt *Krümmung* der Raumkurve.
- $\kappa = |\vec{x}'|$  ist (im Unterschied zur Krümmung  $\kappa$  der ebenen Kurven) immer positiv.
- Der Koeffizient τ heißt *Windung* (oder *Torsion*) der Raumkurve; die Torsion kann beide Vorzeichen haben.

#### **2. 3. 1 Beispiel: Schraubenlinie**

Für die Schraubenlinie mit Radius *r* und reduzierter Ganghöhe *p* ergibt sich bei natürlichem Parameter *s* die Parameterdarstellung:

$$
\vec{x}(s) = \begin{pmatrix} r\cos\frac{s}{\sqrt{r^2 + p^2}} \\ r\sin\frac{s}{\sqrt{r^2 + p^2}} \\ p\frac{s}{\sqrt{r^2 + p^2}} \end{pmatrix}
$$

Damit wird

$$
\vec{r}_1(s) = \vec{x}'(s) = \frac{1}{\sqrt{r^2 + p^2}} \begin{pmatrix} -r\sin\frac{s}{\sqrt{r^2 + p^2}} \\ r\cos\frac{s}{\sqrt{r^2 + p^2}} \\ p \end{pmatrix}
$$

und:

$$
\vec{r_1}(s) = \vec{x}''(s) = \frac{-r}{r^2 + p^2} \begin{pmatrix} \cos \frac{s}{\sqrt{r^2 + p^2}} \\ \sin \frac{s}{\sqrt{r^2 + p^2}} \\ 0 \end{pmatrix}
$$

Also ist  $\kappa = |\vec{x}'| = \frac{r}{r^2 + p^2}$ . Weiter ist:

$$
\vec{r}_2 = \frac{\vec{x}''}{|\vec{x}''|} = -\begin{pmatrix} \cos\frac{s}{\sqrt{r^2 + p^2}} \\ \sin\frac{s}{\sqrt{r^2 + p^2}} \\ 0 \end{pmatrix}
$$

Der Vektor  $\vec{r}_2$  weist also waagrecht nach innen auf die Schraubachse.

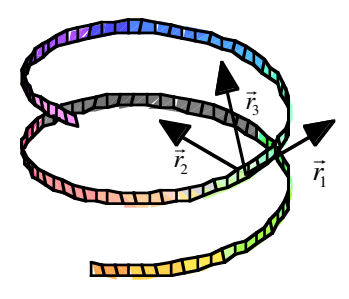

**Fig. 2.3.1 Das FRÉNET-Dreibein bei der Schraubenlinie** Für den Vektor  $\vec{r}_3$  ergibt sich:

$$
\vec{r}_3 = \vec{r}_1 \times \vec{r}_2 = \frac{1}{\sqrt{r^2 + p^2}} \begin{pmatrix} p \sin \frac{s}{\sqrt{r^2 + p^2}} \\ -p \cos \frac{s}{\sqrt{r^2 + p^2}} \\ r \end{pmatrix}
$$

und für dessen Ableitung:

$$
\vec{r}_3' = \frac{p}{\sqrt{r^2 + p^2}} \frac{1}{\sqrt{r^2 + p^2}} \begin{pmatrix} \cos \frac{s}{\sqrt{r^2 + p^2}} \\ \sin \frac{s}{\sqrt{r^2 + p^2}} \\ 0 \end{pmatrix} = \frac{p}{r^2 + p^2} \begin{pmatrix} \cos \frac{s}{\sqrt{r^2 + p^2}} \\ \sin \frac{s}{\sqrt{r^2 + p^2}} \\ 0 \end{pmatrix}
$$

Aus  $\vec{r}_3' = -\tau \vec{r}_2$  folgt durch Vergleich  $\tau = \frac{p}{r^2 + p^2}$ .

Schraubenlinie:  $\kappa = \frac{r}{r^2 + p^2}$  und  $\tau = \frac{p}{r^2 + p^2}$ 

#### **Diskussion**

• Für den Sonderfall  $p = 0$  (Kreis) ergibt sich  $\kappa = \frac{r}{r^2} = \frac{1}{r}$  und  $\tau = 0$ .

- Für  $p \neq 0$  ist  $\frac{1}{\kappa} = \frac{r^2 + p^2}{r} > \frac{r^2}{r} = r$ , also  $\kappa < \frac{1}{r}$ . Die Krümmung der Schraubenlinie ist also kleiner als die Krümmung des zugehörigen Grundkreises.
- Vorzeichen von *p*: Für  $p > 0$  ist  $\tau > 0$  (Rechtsschraube); für  $p < 0$  ist  $\tau < 0$ (Linksschraube).

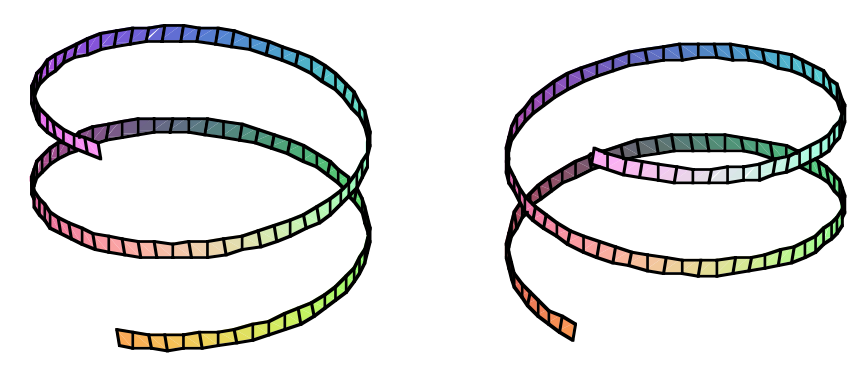

**Fig. 2.3.2 Rechtsschraube**  $(7>0)$  und Linksschraube  $(7<0)$ 

#### **2.3.2 FRÉNET-Differenzialgleichungen in beliebigem Parameter** *t*

Aus  $ds = \left| \vec{x} \right| dt$  folgt  $\frac{ds}{dt} = \left| \vec{x} \right|$  und  $\frac{d\vec{r}_1}{dt} = \frac{d\vec{r}_1}{ds}$  $\frac{ds}{dt} = \vec{r}_1 |\dot{\vec{x}}| = \kappa |\dot{\vec{x}}| \vec{r}_2$ . Analog finden wir für die FRÉNET-Differenzialgleichungen in beliebigem Parameter:

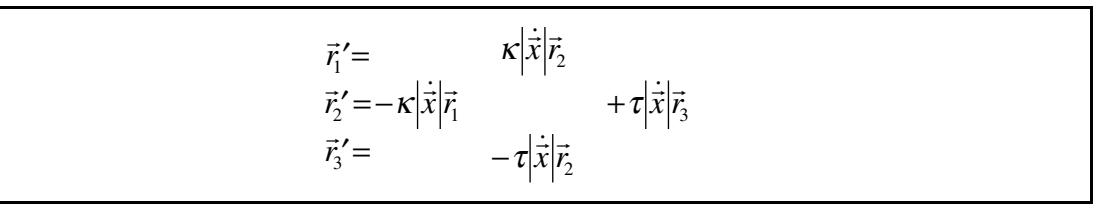

Für die Berechnung von *K* in beliebigem Parameter *t* folgt aus  $\dot{\vec{x}} = \frac{d\vec{x}}{ds}$ *ds*  $\frac{ds}{dt} = \vec{r}_1$  $\dot{\vec{x}}$  durch Ableiten:

$$
\ddot{\vec{x}} = \dot{\vec{r}}_1 \left| \dot{\vec{x}} \right| + \vec{r}_1 \frac{d}{dt} \left( \left| \dot{\vec{x}} \right| \right) = \kappa \left| \dot{\vec{x}} \right|^2 \vec{r}_2 + \vec{r}_1 \frac{d}{dt} \left( \left| \dot{\vec{x}} \right| \right)
$$

Das vektorielle Produkt mit  $\dot{\vec{x}}$  liefert:

$$
\dot{\vec{x}} \times \ddot{\vec{x}} = \kappa |\dot{\vec{x}}|^2 \dot{\vec{x}} \times \vec{r}_2 + \underbrace{\dot{\vec{x}} \times \vec{r}_1}_{0, \text{ da } \dot{\vec{x}} || \vec{r}_1} \frac{d}{dt} (|\dot{\vec{x}}|)
$$

Wegen  $\dot{\vec{x}} = |\dot{\vec{x}}| \vec{r}$  folgt schließlich:

$$
\dot{\vec{x}} \times \ddot{\vec{x}} = \kappa |\dot{\vec{x}}|^3 \underbrace{\vec{r}_1 \times \vec{r}_2}_{\vec{r}_3}
$$

Daraus erhalten wir wegen  $|\vec{r}_3| = 1$  die Krümmung  $\kappa$ :

Kriimmung: 
$$
\kappa = \frac{\left| \dot{\vec{x}} \times \ddot{\vec{x}} \right|}{\left| \dot{\vec{x}} \right|^3}
$$

Durch eine ähnliche Rechnung erhalten wir für die Torsion  $\tau$ :

Torsion: 
$$
\tau = \frac{\det(\dot{\vec{x}}, \ddot{\vec{x}}, \dddot{\vec{x}})}{|\dot{\vec{x}} \times \ddot{\vec{x}}|^2}
$$

#### **2. 4 Die Schmiegungsebene**

Drei Kurvenpunkte *P*, *Q* und *R* definieren eine Ebene. Die *Schmiegungsebene* im Punkt *P* ist die Grenzlage dieser Ebene für  $Q \rightarrow P$  und  $R \rightarrow P$ .

Die Schmiegungsebene bezeichnen wir mit σ. Wir zeigen nun, dass die Schmiegungsebene durch die Vektoren  $\vec{r}_1$  und  $\vec{r}_2$  aufgespannt wird: Es sei  $\varepsilon$  die Ebene durch *P*, gangscoche durch die Vektoren  $r_1$  und  $r_2$  aurgespannt who, Es sei e die Ebene durch r,  $Q$ , R und  $\vec{n}_\varepsilon$  der Normalvektor dazu. *X* sei ein beliebiger Punkt auf  $\varepsilon$  und  $\vec{x}$  dessen Ortsvektor.

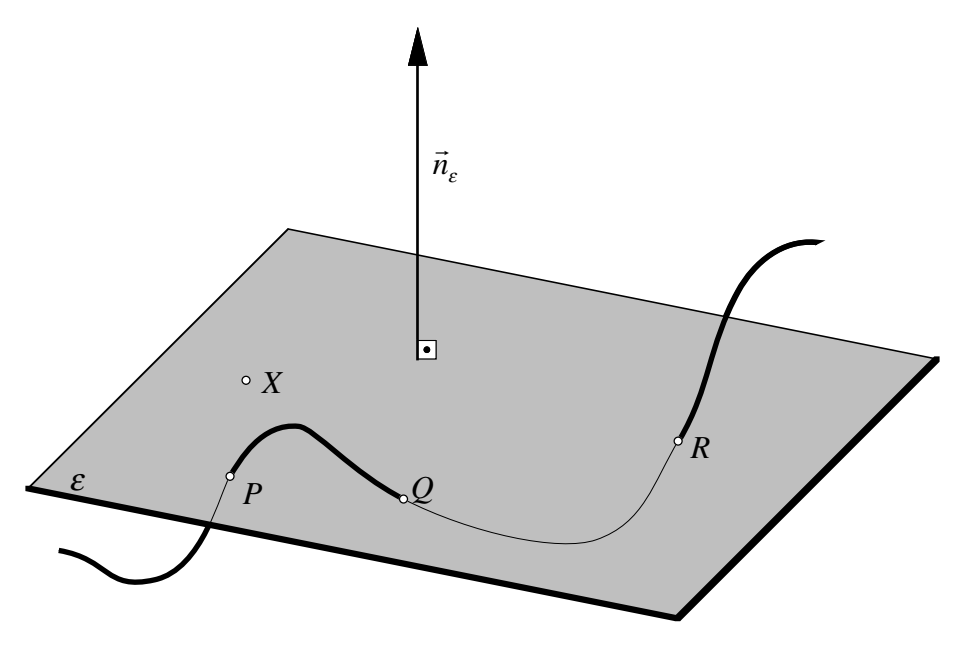

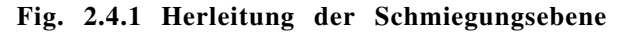

Ferner sei  $\vec{p} = \vec{OP} = \vec{x}(t_p)$ ,  $\vec{q} = \vec{OQ} = \vec{x}(t_Q)$  und  $\vec{r} = \vec{OR} = \vec{x}(t_R)$ . Dann ist:  $\overline{\phantom{a}}$  $(\vec{p} - \vec{x}) \perp \vec{n}_\varepsilon \implies (\vec{p} - \vec{x}) \cdot \vec{n}_\varepsilon = 0$  $(\vec{q} - \vec{x}) \perp \vec{n}_{\varepsilon} \implies (\vec{q} - \vec{x}) \cdot \vec{n}_{\varepsilon} = 0$  $(\vec{r} - \vec{x}) \perp \vec{n}_{\varepsilon} \implies (\vec{r} - \vec{x}) \cdot \vec{n}_{\varepsilon} = 0$ 

Wir untersuchen nun die Funktion:

$$
f(t) = (\underbrace{\vec{x}(t)}_{\uparrow} - \underbrace{\vec{x}}_{\uparrow}) \cdot \vec{n}_\varepsilon
$$
  
\n
$$
\begin{bmatrix}\nParameter \\
darstellung \\
der \\
Ramkurve\n\end{bmatrix}\n\begin{bmatrix}\nFester \\
\uparrow \\
Punkt \\
der \\
\text{Raumkurve}\n\end{bmatrix}
$$

Diese Funktion  $f(t)$  hat Nullstellen in  $t_p$ ,  $t_q$  und  $t_R$ .

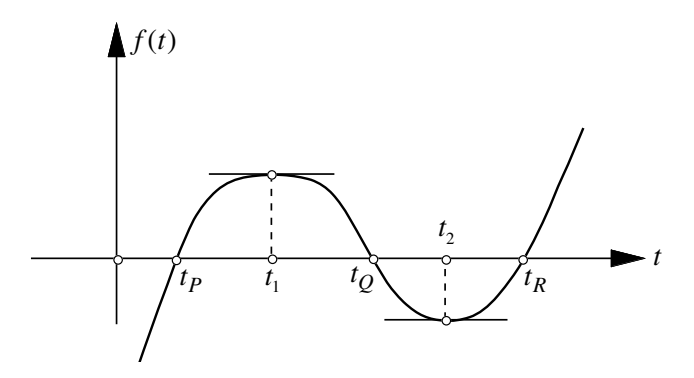

**Fig. 2.4.2 Illustration zum Satz von ROLLE**

Nach dem Satz von ROLLE existieren  $t_1 \in (t_p, t_q)$  und  $t_2 \in (t_q, t_R)$  mit  $\dot{f}(t_1) = 0$  und  $\dot{f}(t_2) = 0$  und weiter  $t^* \in (t_1, t_2)$  mit  $\ddot{f}(t^*) = 0$ .

Für den Grenzübergang  $Q \rightarrow P$ ,  $R \rightarrow P$  gilt:

$$
\begin{cases} t_0 \to t_P \\ t_p \to t_p \end{cases} \implies \begin{cases} t_1 \to t_p \\ t_2 \to t_p \end{cases} \implies t^* \to t_p
$$

sowie  $\varepsilon \to \sigma$  und  $\vec{n}_\varepsilon \to \vec{n}_\sigma$ , und schließlich:

$$
f(t) = (\vec{x}(t) - \vec{x})\vec{n}_{\varepsilon} \longrightarrow f(t) = (\vec{x}(t) - \vec{x})\vec{n}_{\sigma}
$$

Wegen  $t_1 \rightarrow t_p$  und  $t^* \rightarrow t_p$  ist  $\dot{f}(t_p) = 0$  und  $\ddot{f}(t_p) = 0$ . Dann gilt aber:

$$
\dot{f}(t_P) = \dot{\vec{x}}(t_P)\vec{n}_{\sigma} = 0 \qquad \Rightarrow \qquad \dot{\vec{x}}(t_P)\perp \vec{n}_{\sigma}
$$
\n
$$
\ddot{f}(t_P) = \ddot{\vec{x}}(t_P)\vec{n}_{\sigma} = 0 \qquad \Rightarrow \qquad \ddot{\vec{x}}(t_P)\perp \vec{n}_{\sigma}
$$

Das heißt, die beiden Vektoren  $\dot{\vec{x}}(t_p)$  und  $\ddot{\vec{x}}(t_p)$  liegen beide in der Schmiegungsebene  $\sigma$ . Aus der Definition von  $\vec{r}_1$  und  $\vec{r}_2$  folgt weiter, dass auch diese beiden Vektoren in der  $\sigma$ . Schmiegungsebene liegen. Die Schmiegungsebene  $\sigma$  wird also durch die beiden Vektoschilled gauges benefies the regent.<br>
ren  $\vec{r}_1$  und  $\vec{r}_2$  aufgespannt.

#### **2. 4. 1 Normalebene und rektifizierende Ebene**

Analog zur Schmiegungsebene werden auch die *Normalebene* sowie die *rektifizierende Ebene* durch Vektoren des begleitenden Dreibeins aufgespannt:

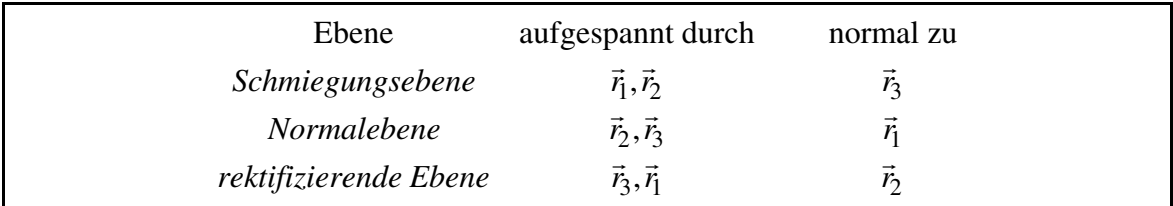

**Bemerkung zur rektifizierenden Ebene**: Eine Kurve heißt *rektifizierbar*, wenn deren Länge messbar ist. Ein bekanntes Beispiel einer *nicht* rektifizierbaren Kurve ist der Rand der KOCHsche Schneeflocke.

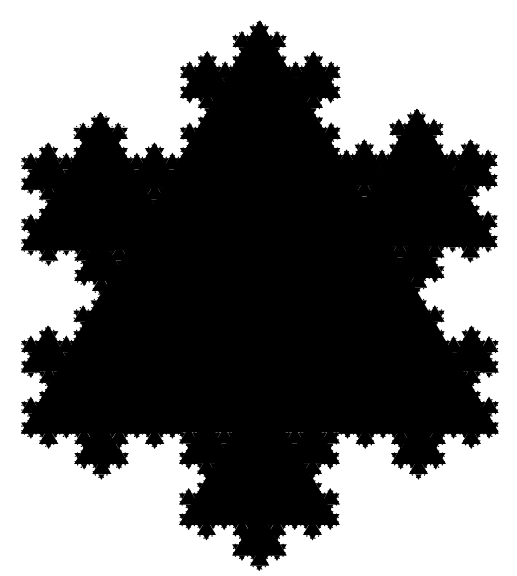

**Fig. 2.4.3 Die KOCHsche Schneeflocke**

Es handelt sich hier um eine fraktale Kurve, die durch sukzessives Ersetzen des mittleren Kantendrittels durch eine Ausbuchtung in Form eines gleichseitigen Dreieckes entsteht. Daher wird der Umfang der Figur bei jedem Schritt um den Faktor  $\frac{4}{3}$  vergrößert.

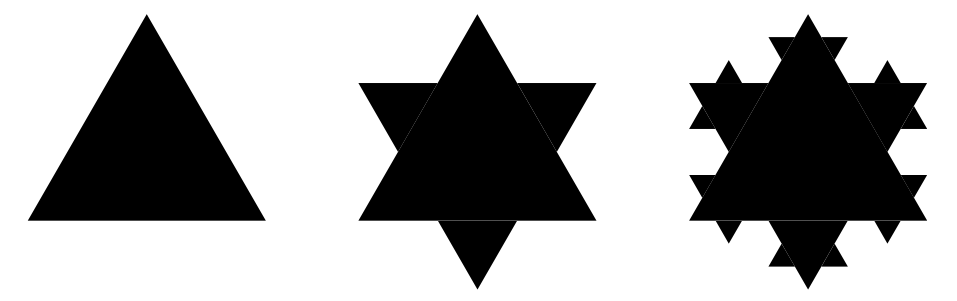

**Fig. 2.4.4 Entstehung der KOCHschen Schneeflocke**

In unserem Zusammenhang dienen die rektifizierenden Ebenen der Längenmessung. Dies soll an zwei Beispielen erläutert werden:

1. Bei der Schraubenlinie hüllen die rektifizierenden Ebenen den Trägerzylinder ein. Abwickeln des Trägerzylinders führt die Schraubenlinie in eine Gerade über, deren Länge einfach bestimmbar ist.

2. Bei einer ebenen Kurve hüllen die rektifizierenden Ebenen einen allgemeinen Zylinder mit der gegebenen Kurve als Leitlinie ein. Abwickeln führt diese Kurve ebenfalls in eine Gerade über.

Es gilt folgender Satz (ohne Beweis):

Bei einer beliebigen Raumkurve hüllen die rektifizierenden Ebenen eine Fläche ein, welche *immer* in die Ebene abwickelbar ist. In der Abwicklung wird die Kurve zu einer Geraden.

Das Problem bei der KOCHschen Schneeflocke ist, dass sie nicht durch eine differenzierbare Parameterdarstellung gegeben werden kann. Deshalb sind die zur Definition des be-

gleitenden Dreibeins erforderlichen Vektoren  $\dot{\vec{x}}$  und  $\ddot{\vec{x}}$  gar nicht vorhanden.

Schließlich werden durch das begleitende Dreibein folgende Geraden durch den Kurvenpunkt *P* definiert:

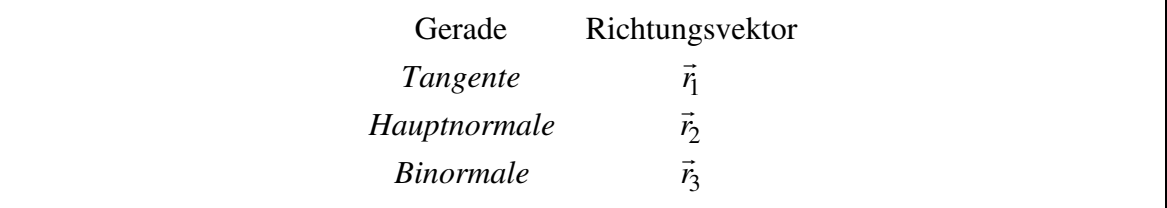

#### **2. 5 Projektion der Raumkurve auf die drei Ebenen des begleitenden Dreibeins**

Wir untersuchen die drei Normalprojektionen der Raumkurve auf die Schmiegungsebene, die Normalebene und die rektifizierende Ebene. Dazu gehen wir von einer TAYLOR-r Entwicklung von  $\vec{x}(s)$  in der Umgebung von  $s_p$  aus. Es ist:

$$
\vec{x}(s_P + \Delta s) = \vec{x}(s_P) + \vec{x}'(s_P)\Delta s + \vec{x}''(s_P)\frac{\Delta s^2}{2} + \vec{x}'''(s_P)\frac{\Delta s^3}{6} + \cdots
$$

Wegen

$$
\vec{x}' = \vec{r}_1 \n\vec{x}'' = \vec{r}_1' = \kappa \vec{r}_2 \n\vec{x}''' = (\kappa \vec{r}_2)' = \kappa' \vec{r}_2 + \kappa \vec{r}_2' = \kappa' \vec{r}_2 + \kappa (-\kappa \vec{r}_1 + \tau \vec{r}_3) = \kappa' \vec{r}_2 - \kappa^2 \vec{r}_1 + \kappa \tau \vec{r}_3
$$

folgt:

$$
\Delta \vec{x}(\Delta s) = \vec{x}(s_P + \Delta s) - \vec{x}(s_P) = \vec{r}_1 \Delta s + \kappa \vec{r}_2 \frac{\Delta s^2}{2} + \left(\kappa' \vec{r}_2 - \kappa^2 \vec{r}_1 + \kappa \tau \vec{r}_3\right) \frac{\Delta s^3}{6} + \cdots
$$

Daraus entnehmen wir:

#### **1.) Projektion auf die Schmiegungsebene**

Für die Schmiegungsebene sind nur die Vektoren  $\vec{r}_1$  und  $\vec{r}_2$  relevant. Damit erhalten wir in der Schmiegungsebene unter Weglassung von Gliedern dritten und höheren Grades:

$$
\Delta \vec{x}_{\text{Schmiegungsebene}} (\Delta s) = \vec{r}_1 \Delta s + \kappa \vec{r}_2 \frac{\Delta s^2}{2}
$$

Im lokalen  $\xi$ , *η*-Koordinatensystem mit den Einheitsvektoren  $\vec{r}_1$  und  $\vec{r}_2$  wird diese Projektion also durch  $\eta = \frac{\kappa}{2} \xi^2$  beschrieben. Wegen  $\kappa > 0$  ist dies eine nach oben offene Parabel.

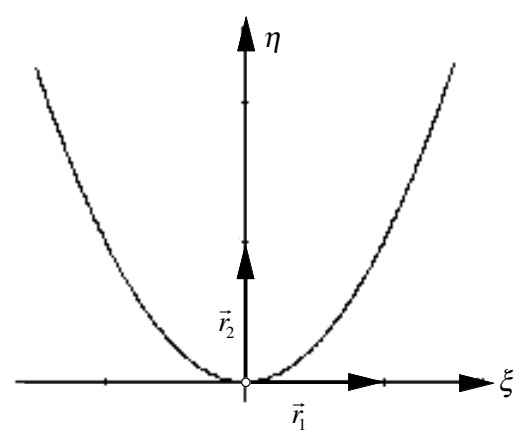

**Fig. 2.5.1 Projektion auf die Schmiegungsebene**

#### **2.) Projektion auf die Normalebene**

Für die Normalebene sind die Vektoren  $\vec{r}_2$  und  $\vec{r}_3$  relevant. Damit erhalten wir in der Normalebene unter Weglassung von Gliedern höheren Grades:

$$
\Delta \vec{x}_{\text{Normalebene}}(\Delta s) = \kappa \vec{r}_2 \frac{\Delta s^2}{2} + \kappa \tau \vec{r}_3 \frac{\Delta s^3}{6}
$$

Im lokalen, durch die Einheitsvektoren  $\vec{r}_2$  und  $\vec{r}_3$  definierten  $\eta, \varsigma$ -System gilt daher  $\eta = \frac{\kappa}{2} \Delta s^2$  und  $\zeta = \frac{\kappa \tau}{6} \Delta s^3$ . Elimination von  $\Delta s$  führt auf  $\zeta = \frac{\kappa \tau}{6}$  $\left(\frac{2}{\kappa}\right)^{\frac{3}{2}} \eta^{\frac{3}{2}}$ . Dies ist die Gleichung der NEILEschen Parabel.

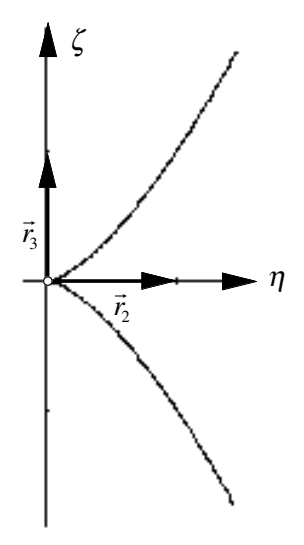

**Fig. 2.5.2 Projektion auf die Normalebene**

#### **3.) Projektion auf die rektifizierende Ebene**

Für die rektifizierende Ebene sind die Vektoren  $\vec{r}_1$  und  $\vec{r}_3$  relevant. Damit erhalten wir in der rektifizierenden Ebene unter Weglassung von Gliedern höheren Grades:

$$
\Delta \vec{x}_{\text{rektifizierende Ebene}} (\Delta s) = \vec{r}_1 \Delta s + \kappa \tau \vec{r}_3 \frac{\Delta s^3}{6}
$$

Im lokalen, durch die Einheitsvektoren  $\vec{r}_1$  und  $\vec{r}_3$  definierten ξ,ς-System gilt daher  $\zeta = \frac{\kappa \tau}{6} \xi^3$ . Dies ist eine kubische Parabel.

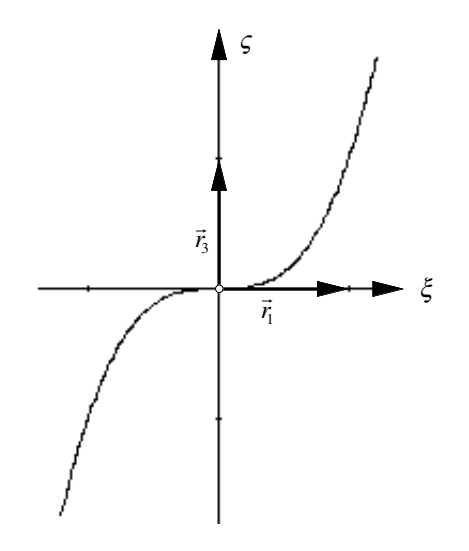

**Fig. 2.5.3 Projektion auf die rektifizierende Ebene**

#### **2. 6 Krümmungskreis und Schmiegungskugel**

#### **2. 6. 1 Der Krümmungskreis**

Der Krümmungskreis wird analog zur Schmiegungsebene definiert:

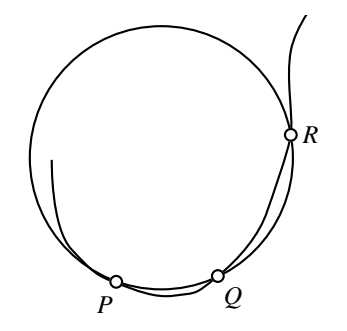

**Fig. 2.6.1 Herleitung des Krümmungskreises**

Drei Kurvenpunkte *P, Q* und *R* definieren einen Kreis. Unter dem *Krümmungskreis* im Punkt *P* verstehen wir die Grenzlage dieses Kreises für  $Q \rightarrow P$  und  $R \rightarrow P$ .

Aus dieser Definition folgt, dass der Krümmungskreis in der Schmiegungsebene liegt. Es kann gezeigt werden, dass der Krümmungskreisradius  $\rho$  der Kehrwert der Krümmung *κ* ist:  $\rho = \frac{1}{\kappa}$ .

#### **2. 6. 2 Die Schmiegungskugel**

Die Schmiegungskugel wird nach demselben Verfahren wie der Krümmungskreis definiert:

Vier Kurvenpunkte *P, Q, R* und *S* definieren eine Kugel. Unter der *Schmiegungskugel* im Punkt *P* verstehen wir die Grenzlage dieser Kugel für  $Q \rightarrow P$ ,  $R \rightarrow P$  und  $S \rightarrow P$ .

Den Radius der Schmiegungskugel bezeichnen wir mit  $\bar{\rho}$ . Der Krümmungskreis liegt auf der Schmiegungskugel, ist aber im allgemeinen ein *Kleinkreis* auf dieser Kugel. Dies kann am Beispiel der *Loxodrome* eingesehen werden.

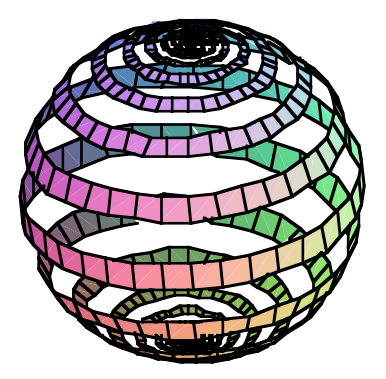

**Fig. 2.6.2 Loxodrome**

Die Loxodrome ist eine Kurve auf der Kugel, welche die Meridiane unter konstantem Winkel  $\alpha$  schneidet. Eine solche Kurve entsteht, wenn ein Schiff oder ein Flugzeug mit "konstantem Kurs", das heißt mit konstanter Abweichung  $\alpha$  gegenüber der Nordrichtung sich bewegt. Eine Loxodrome windet sich spiralförmig um die beiden Pole. Für die Loxodrome gilt folgendes:

- 1. Die Schmiegungskugel der Loxodrome ist die Trägerkugel. Der Schmiegungskugelradius  $\bar{\rho}$  ist daher gleich dem Radius dieser Kugel.
- 2. Die Krümmung der Loxodrome wird bei Annäherung an die Pole immer grösser, daher wird der Krümmungskreisradius  $\rho$  immer kleiner.

Es gilt also die Beziehung  $\rho \leq \overline{\rho}$ . Durch eine umfangreiche Rechnung ergibt sich präziser:

$$
\overline{\rho}^2 = \rho^2 + \left(\frac{\rho'}{\tau}\right)^2
$$

#### **2. 7 Zusammenfassung: Raumkurven**

- FRENET-Dreibein in natürlichem Parameter *s*:  $\vec{r}_1 = \vec{x}' : \vec{r}_2 = \frac{\vec{x}''}{|\vec{x}'|}$ ;  $\vec{r}_3 = \vec{r}_1 \times \vec{r}_2$
- FRÉNET-Dreibein in beliebigem Parameter *t*:
	- $\vec{r}_1$  = r ˙ *x* r ˙ *x*

 $\overline{\phantom{a}}$  $|\vec{r}_2 \perp \vec{r}_1|$ ,  $|\vec{r}_2| = 1$ , der Vektor  $\vec{r}_2$  liegt in der durch die Vektoren  $\dot{\vec{x}}$  und  $\ddot{\vec{x}}$  aufgespannten Ebene, und zwar so, dass die Vektoren  $\vec{r}_2$  und  $\ddot{\vec{x}}$  bezüglich  $\dot{\vec{x}}$  in dieselbe Seite weisen

$$
\vec{r}_3 = \vec{r}_1 \times \vec{r}
$$

• FRÉNET-Differenzialgleichungen in natürlichem Parameter *s*:

$$
\vec{r}_1^{\prime} = \kappa \vec{r}_2
$$
\n
$$
\vec{r}_2^{\prime} = -\kappa \vec{r}_1 + \tau \vec{r}_3
$$
\n
$$
\vec{r}_3^{\prime} = -\tau \vec{r}_2
$$

• FRÉNET-Differenzialgleichungen in beliebigem Parameter *t*:<br>  $\vec{r}' = \kappa |\dot{\vec{x}}| \vec{r}$ 

$$
\vec{r}_1' = \kappa |\vec{x}| \vec{r}_2 \n\vec{r}_2' = -\kappa |\dot{\vec{x}}| \vec{r}_1 + \tau |\dot{\vec{x}}| \vec{r}_3 \n-\tau |\dot{\vec{x}}| \vec{r}_2
$$

- Krümmung und Torsion:  $\kappa =$  $\dot{\vec{x}} \times \ddot{\vec{x}}$ r ˙ *x*  $\frac{1}{3}$ ;  $\tau = \frac{\det(\dot{\vec{x}}, \ddot{\vec{x}}, \dddot{\vec{x}})}{||\dot{x}||^2}$  $\frac{\partial}{\partial \vec{x}} \times \frac{\partial}{\partial \vec{x}}$  $\frac{1}{2}$ ,  $\tau > 0 \Leftrightarrow$  Rechtsschraube
- Geraden im begleitenden Dreibein: Die Tangente hat die Richtung von  $\vec{r}_1$ , die Hauptocraach in begienenden Dieloem. Die Tangelië hat die Richtung von  $\vec{r}_3$ .<br>normale hat die Richtung von  $\vec{r}_2$ , die Binormale hat die Richtung von  $\vec{r}_3$ .
- Ebenen im begleitenden Dreibein:

Die Schmiegungsebene wird aufgespannt durch  $\vec{r}_1$  und  $\vec{r}_2$  und ist normal zu  $\vec{r}_3$ ; die Normalprojektion der Kurve auf die Schmiegungsebene ist näherungsweise eine Parabel mit der Gleichung  $\eta = \frac{\kappa}{2} \xi^2$ .

Die Normalebene wird aufgespannt durch  $\vec{r}_2$  und  $\vec{r}_3$  und ist normal zu  $\vec{r}_1$ ; die Normalprojektion der Kurve auf die Normalebene ist näherungsweise eine NEILEsche Parabel mit der Gleichung  $\zeta = \frac{k\tau}{6}$  $\left(\frac{2}{\kappa}\right)^{\frac{3}{2}} \eta^{\frac{3}{2}}.$ 

Die rektifizierende Ebene wird aufgespannt durch  $\vec{r}_3$  und  $\vec{r}_1$  und ist normal zu  $\vec{r}_2$ ; die Normalprojektion der Kurve auf die rektifizierende Ebene ist näherungsweise eine kubische Parabel mit der Gleichung  $\zeta = \frac{\kappa \tau}{6} \xi^3$ .

- Der Krümmungskreis liegt in der Schmiegungsebene, hat den Mittelpunkt auf der Hauptnormalen und den Radius  $\rho = \frac{1}{\kappa}$ .
- Die Schmiegungskugel hat den Mittelpunkt in der Normalebene, für den Radius  $\bar{\rho}$  gilt  $\overline{\rho}^2 = \rho^2 + \left(\frac{\rho'}{\tau}\right)^2$ <sup>2</sup> . Der Krümmungskreis ist in der Regel ein Kleinkreis auf der Schmiegungskugel.

#### **Literatur**

- [Blaschke/Leichtweiss 1973] Blaschke, W. / Leichtweiss, K.: *Elementare Differentialgeometrie.* 5. Auflage. Berlin. Springer 1973. ISBN 3-540-05889-3.
- [Carmo 1983] do Carmo, Manfredo P.: *Differentialgeometrie von Kurven und Flä- chen*. Braunschweig/Wiesbaden: Vieweg 1983. ISBN 3-528-07255-5. ETH-BIB 749 393 ex. A.
- [Coxeter 1963] Coxeter, H.S.M.: *Unvergängliche Geometrie*. Basel: Birkhäuser 1963.
- [Eisenhart 1960] Eisenhart, Luther Pfahler: *A Treatise on the Differential Geometry of Curves and Surfaces*. New York: Dover 1960.
- [Gray 1993] Gray, Alfred: *Modern Differential Geometry of Curves and Surfaces*. CRC-Press 1993. ISBN 0-8493-7872-9.
- [Hilbert/Cohn-Vossen 1996] Hilbert, David / Stephan Cohn-Vossen: *Anschauliche Geometrie*. Zweite Auflage. Berlin: Springer 1996. ISBN 3-540-59069-2.
- [Jost 1984] Jost, Jürgen: *Differentialgeometrie und Minimalflächen.* Berlin: Springer 1994. ISBN 3-540-56904-9
- [Klotzek 1995.1] Klotzek, Benno: *Einführung in die Differentialgeometrie I*. Thun und Frankfurt am Main: Harri Deutsch 1995. ISBN 3-8171-1451-6. ZB GS 6443.
- [Klotzek 1995.2] Klotzek, Benno: *Einführung in die Differentialgeometrie II*. 2. Auflage. Thun und Frankfurt am Main: Harri Deutsch. ZB GS 6443.
- [Kreyszig 1957] Kreyszig, Erwin: *Differentialgeometrie*. Leipzig: Akademische Verlagsgesellschaft 1957.
- [Laugwitz 1960] Laugwitz, Detlef: *Differentialgeometrie*. Stuttgart: Teubner 1960.
- [McCleary 1994] McCleary, John: *Geometry from a Differentiable Viewpoint*. Cambridge University Press 1994. ISBN 0-521-42480-1.
- [Millman/Parker 1977] Millman, Richard S. / Geoerge D. Parker: *Elements of Differential Geometry*. Englewood Cliffs, New Jersey: Prentice Hall 1977, ISBN 0-13-264143-7
- [Schöne 1990] Schöne, Wolfgang: *Differentialgeometrie.* 5. Auflage. Leipzig: Teubner 1990. ISBN 3-322-00409-0
- [Spivak 1979] Spivak, Michael: *Differential Geometry.* 5 Volumes. 2dn. edition. Berkeley: Publish or Perish 1979. ISBN 0-914098-83-7
- [Stoker 1989] Stoker, James J.: *Differential Geometry.* New York: Wiley-Interscience 1989. ISBN 0-471-50403-3
- [Struik 1988] Struik, Dirk J.: *Lectures on Classical Differential Geometry.* 2nd edition. New York: Dover 1988. ISBN 0-486-65609-8
- [Thorpe 1979] Thorpe, John A.: *Elementary Topics in Differential Geometry.* New York: Springer 1979. ISBN 0-387-90357-7
- [Wünsch 1997] Wünsch, Volkmar: *Differentialgeometrie. Kurven und Flächen.* Stuttgart: Teubner 1997. ISBN 3-8154-2095-4